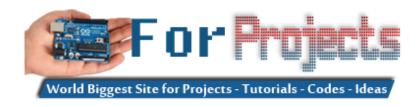

| HOME    | ARDUINO PROJECTS                                                                   | PDF ARDUINO PROJECTS                                                                                                    | ARDUINO ONLINE COURSES | TUTORIALS | BLOG                                                                                        | NEWS                           | CONTACT US |  |
|---------|------------------------------------------------------------------------------------|----------------------------------------------------------------------------------------------------|------------------------|-----------|---------------------------------------------------------------------------------------------|--------------------------------|------------|--|
| ising A | rduino and Wi-Fi 🏾 » Wire                                                          | » Wireless communication between two Arduinos using inexpensive RF modules » Password Based Door Lock System Using Arduino S |                        |           |                                                                                             |                                |            |  |
| Ardu    | Arduino Android<br>() × <u>Android based Arduino</u><br><u>Projects Collection</u> |                                                                                                    |                        |           |                                                                                             | Search here                    |            |  |
|         |                                                                                    |                                                                                                    |                        |           |                                                                                             | Our Recommended Online Courses |            |  |
|         |                                                                                    |                                                                                                    |                        |           | Want to learn Embedded Systems<br>See available courses and enroll yourself in right course |                                |            |  |

#### 1. Controlling RGB LED using Arduino and Wi-Fi

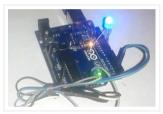

In last tutorial, we explained controlling a Robot using Wi-Fi and Arduino, and in this article we are with our next IOT Based Project- RGB LED Flasher using Wi-Fi. Here we have used...

#### 2. Smart Phone Controlled Digital Code Lock using Arduino

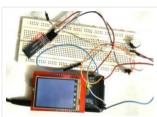

There are many types of security systems used all over the world and Digital Code Lock is one of them. We have already covered many digital locks with simple 16×2...

3. Smart Phone Controlled FM Radio using Arduino and Processing

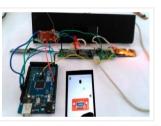

In this project we will use an existing FM radio which went repair a long time ago, to convert it into a Smart Wireless FM Radio controlled using Phone, with... (i) X

#### 4. Nanocounter: Frequency Counter with an Android Interface

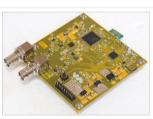

Here we have a good example of how a requirement for a simple tool spirals out of control and spawns a project that takes months to complete and ends up...

# 5. Smart Phone Controlled Home Automation Using Arduino

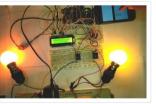

Automation is the essence of today's world. Automation can make our life easy and secure. There are many ways to obtain automation. Automation can be achieved by Wi-Fi, IR, GSM,...

# 6. Arduino Radar System using Processing Android App and Ultrasonic Sensor

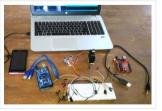

This is an interesting project in which we explore the power of an Arduino and Android to create a Surveillance device which uses Arduino and Ultra Sonic Sensor to broadcast...

# 7. DIY Speedometer using Arduino and Processing Android App

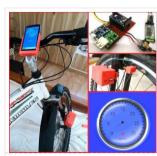

In this project we make a Cool Speedometer for bikes or any automotives by using Arduino which broadcast the speed using Bluetooth to an Android application that we created using Processing. The complete project...

# 8. Virtual Reality using Arduino and Processing

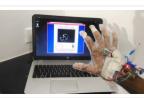

This is a very interesting project in which we are going to learn how to implement virtual reality using Arduino and Processing. For most of us, the movie Iron man...

9. Arduino based Bluetooth Biped Bob (Walking & Dancing Robot)

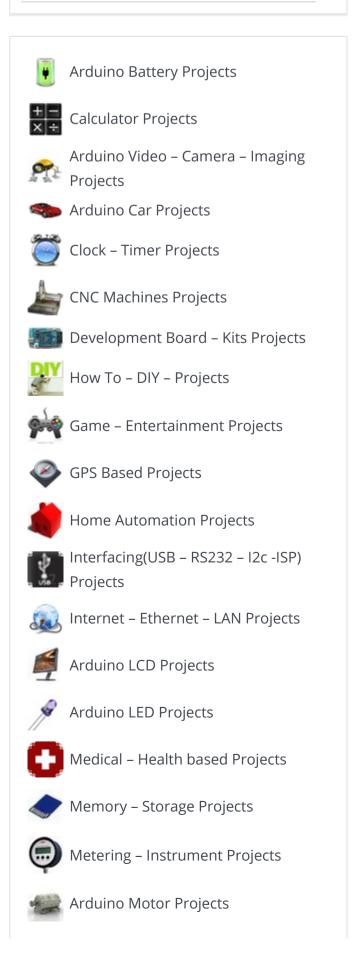

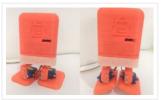

Welcome to another project in which we will build a small Robot which can walk and dance. The project aims in teaching you how to make small hobby robots using...

# 10. Real Time Face Detection and Tracking Robot using Arduino

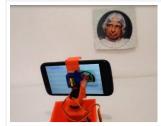

Ever wanted to build a Face Tracking Robotic Arm or Robot by simply using Arduino and not any other programming like OpenCV, visual basics C# etc? Then read along, in...

# 11. Arduino DS18B20 Thermometer on iOS or Android

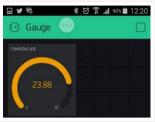

Step 1: Introduction In this Instructable I am going to attempt to show you how to put together a little project to use the Blynk app (optainable at http://www.blynk.cc/) to...

# 12. Automatic AC Temperature Controller using Arduino, DHT11 and IR Blaster

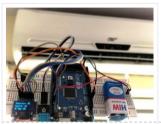

An AC (Air Conditioner) which was once considered to be a luxury item and was only to be found in big hotels, movie halls, restaurants etc... But, now almost everyone...

# 13. Interfacing Hall Effect Sensor with Arduino

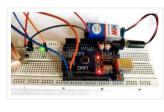

Sensors have always been a vital component in any Project. These are the ones which convert the real realtime environmental data into digital/variable data so that it can be processed...

# 14. Cell Phone Controlled AC using Arduino and Bluetooth

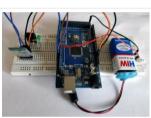

In today's modern world, where ever we go we have lots of electronic devices around us. But, out of all, there is only one device that we personally have in...

#### 15. MAGIC PIXEL – Bluetooth full color LED display

MAGIC PIXEL Magic Pixel is a universal and handy Bluetooth LED display, which we've been developing with focus on ease of use and effectivity. It can be used for displaying...

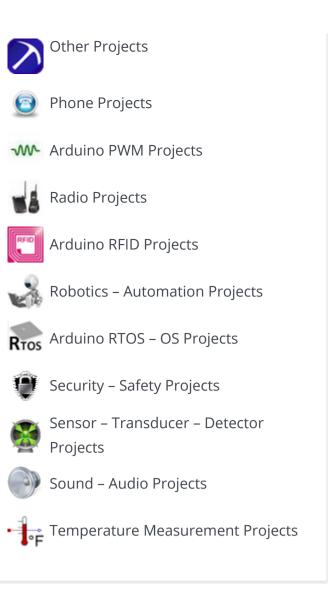

# **Recent Projects**

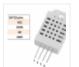

Temperature and Humidity monitoring with DHT22 sensor Arduino Uno R3

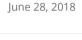

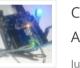

Controlling RGB LED using Arduino and Wi-Fi June 28, 2018

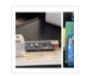

Wireless communication between two Arduinos using inexpensive RF modules

June 27, 2018

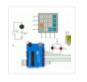

Password Based Door Lock System Using Arduino SIMULINO UNO

June 27, 2018

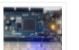

Getting Started with Arduino Due

#### 16. IoT Thermometer Using Python

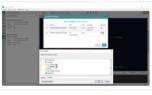

How to develop a simple but powerful IoT thermometer using a Zerynth-powered single-board MCU and the Zerynth App. Story The Zerynth App Zerynth App is a mobile application for Android...

#### 17. <u>AmazonDRS NFC Replenisher</u>

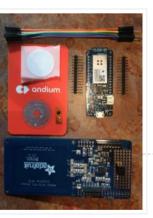

You just say what the thing does and then you add '-er'." Replenisher keeps your fridge, office...stocked! Just scan! "I'm going on break! Story TL;DR; This project utilizes the AmazonDRS...

#### 18. Measure Sound/Noise Level in dB with Microphone and Arduino

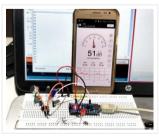

Noise pollution has really started to gain importance due to high population density. A normal human ear could hear sound levels from 0dB to 140dB in which sound levels from...

#### 19. <u>New development board runs Arduino, Linux and Android</u>

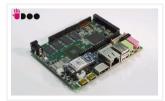

UDOO is a new development platform designed to be compatible with Arduino, Linux, Android and the Google 2012 SDK. Its designers state that their goal was to bring together the...

#### 20. PINE A64, First \$15 64-Bit Single Board Super Computer

Update 12/14/15 (We're putting it here so it's easier to read) : To help minimize the flooding of our inbox so we can get everyone back to all the questions...

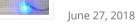

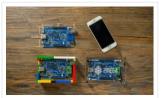

# 21. RedBear Duo: A small and powerful Wi-Fi + BLE IoT board

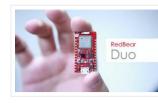

\$120k Flooding-Mesh Protocol: the Duo can join as a node and also be a Wi-Fi gateway for the whole mesh network. Please check our Update #4 for more information and...

# 22. <u>Mobilinkd – Highly mobile packet radio</u>

Introducing the Mobilinkd Bluetooth APRS® TNC. With your radio, your Android phone and this TNC, you have everything you need to get started with APRS — all at a fraction...

# 23. ESP8266 - 5\$ internet connected switch

In this tutorial we will show how to build WiFi internet connected switch connected to EasyloT Cloud. We will use ESP8266, solid state relay and Arduino IDE. Switch can be...

# 24. <u>Bluetooth enabled Door locker using Arduino</u>

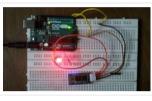

DIY Arduino based lockers can be found plenty in the internet where keypad was used to feed lock input. But this Bluetooth enabled Door locker uses Bluetooth as a medium...

# 25. ESP8266 DS18B20 temperature sensor, Arduino IDE, EasyIoT Cloud

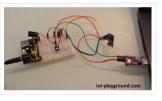

In this tutorial we will show how to build WiFi ESP8266 DS18B20 temperature logger connected to EasyloT Cloud. All material costs less than 5\$ on ebay. EasyloT Cloud works also...

# 26. ESP8266 touchscreen WiFi light controller and clock

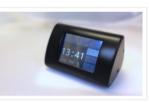

A couple of months ago I picked up cheap WiFi-controlled LED bulbs (one among dozens of very similar devices), after seeing them at a friend's place. This turned out to be an excuse to...

#### 27. Robot using Arduino and Bluetooth Module (Obstacle Avoidance Robot)

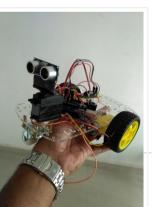

This project is designed to build a robot that automatically detects the obstacle on its path and guides itself whenever an obstacle comes ahead of it. This robotic vehicle is...

#### 28. IOT based Home automation and Security system

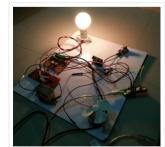

IOT has become huge trend in the last couple of years. With growing needs in connected devices many companies have shifted the attention to iot market. Today we are going...

#### 29. Bluetooth enabled Door locker using Arduino

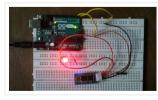

DIY Arduino based lockers can be found plenty in the internet where keypad was used to feed lock input. But this Bluetooth enabled Door locker uses Bluetooth as a medium...

# 30. Voice controlled home automation using Arduino

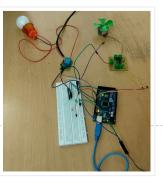

Ever thought of controlling your home using voice. If you are the one who fascinated it as I do, this project might help you do it for real. Voice powered...

31. Create an Android Controlled Robot Using the Arduino Platform

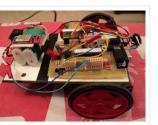

Ever wanted to make an Android controlled robot or car? Control your RC car with a smartphone? Or wanted a tutorial about connected devices and getting started with it? Now...

# 32. DIY Android Home Automation With Free Smartphone Application

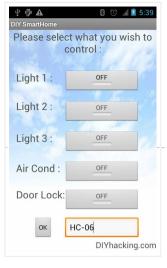

Ever wanted to make your home automated? Wanted to control the lights, fan, and other appliances from your smartphone? Or wanted a tutorial about connected devices and getting started with...

# 33. <u>Bluetooth Basics: How to Control an LED Using a SmartPhone and Arduino</u>

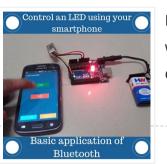

Ever thought of controlling any of your electronic devices with your smart phone? How about a robot or any other device? Wouldn't it be cool to control them with your...

# 34. An Android Reflow controller that anyone can build

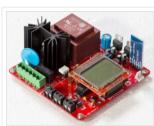

Welcome to the never ending saga of Andy and his reflow controllers. About a year ago I published a project writeup showing how I built a PID-based reflow controller. It...

# 35. Arduino Servo Catapult: DIY Catapult using Arduino

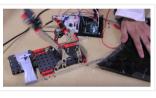

Use an Arduino and a servo to shoot food to your cat! (Also works with other animals). Check out the video below to see how this Arduino Servo Catapult works. While maybe...

# 36. Arduino DCF77 Master Wall Clock

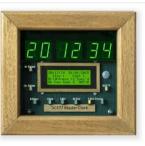

Arduino Master Wall Clock. Time displayed on large 1" (26mm) 7 segment displays with secondary 4×20 LCD information display. The clock can be used stand alone or

provides the following...

37. Simple Android Bluetooth Application with Arduino Example

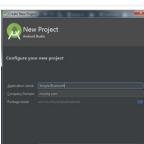

This article will detail how to make a simple bluetooth application using Android Studio and demo it using an Arduino to toggle an LED and send data back-and-forth. No prior...

38. <u>Do you want to speed up to a "Long Term Evolution"? With Quectel modules it's</u> <u>already possible.</u>

We'd like to share with you its parameters, as well as hints, which can make your work with this module easier – this is our biggest bonus to sale of...

# 39. Track and Control Your Car Remotely

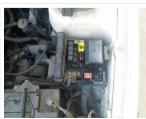

Actually, many of us may suffer or afraid from being his car stolen. In this project, I will try to help you to protect your cars and even control them...

# 40. Control a Parrot AR Drone with Linino

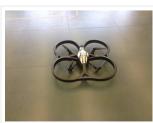

Performing the control of the AR.Drone with the iOS or Android apps is really difficult. The controls are very unstable because the app virtual joystick hasn't a good sensitivity response....

41. Universal Remote Control

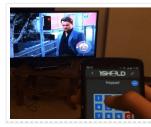

The transmitter in the remote control handset sends out a stream of pulses of infrared light when the user presses a button on the handset. A transmitter is often a...

#### 42. Controlling RGB LED using Arduino and Wi-Fi

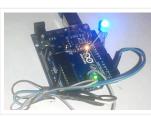

In last tutorial, we explained controlling a Robot using Wi-Fi and Arduino, and in this article we are with our next IOT Based Project- RGB LED Flasher using Wi-Fi. Here we have used...

#### 43. Arduino 101 Curie iOS Pulse Sensor

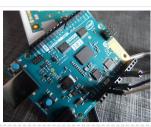

I want use the Genuino 101 by Intel and Arduino for a project that regards health, but I want to use all the characteristics of the Arduino 101. One of...

# 44. <u>Control Door Lock Remotely Using Smartphone</u>

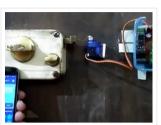

Introduction Hi, friends. I came to this idea of controlling a door latch/lock remotely using a smartphone when I saw many people many times forget to carry latch/lock keys when...

# 45. <u>Arduino MKR1000 + Android + Relay = Christmas gift lock</u>

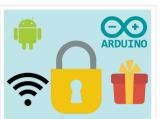

Story Christmas is here! You've got your gift but you need to unlock it. Get your Arduino MKR1000 and your Android phone ready! New to Arduino MKR1000? You've just hit...

#### 46. <u>Voice-Controlled Robot</u>

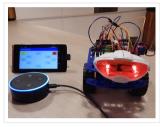

Story Voice-controlled Robot Voice-controlled robot is both hardware and cloud solution in one piece. The main components are: 1. Alexa Skill – to interpret voice commands and translate them to...

# 47. <u>Bluetooth Controlled Toy Car using Arduino</u>

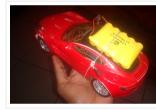

After developing few popular robotic projects like line follower robot, edge avoiding robot, DTMF robot, gesture controlled robot, etc. in this project we are going to develop a bluetooth controlled robo...

#### 48. WiFi Controlled Robot using Arduino

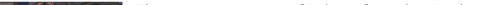

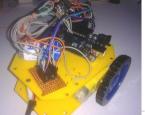

There are many types of Robots, from the simple ones like a Toy car to the advanced ones like industrial Robots. We have already covered many types of Robots using...

#### 49. Universal IR Remote Control using Arduino and Android App

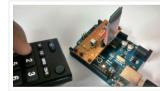

I started this project in order to get rid of various remotes at my home and build something single which could incorporate features of all of them. I got this...

#### 50. mbugs - rapid-prototyping electronics for hobbyists and pros

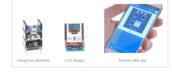

We're a brand new startup with our very first project on Kickstarter. We're offering an electronics prototyping kit, compatible with the mbed online compiler. We have two

processor boards (one...

#### 51. Using the Android Platform to control Robots

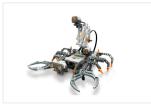

The popularity of android devices is attributed to their powerful capabilities which include internet connectivity, open architecture, and several other kinds of built-in sensors. Students and other software developers are...

#### 52. <u>Art-duino</u>

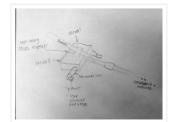

We built a mini-crawler robot that draws a path behind it to make interesting designs. We chose this design for a variety of reasons. First and foremost, we experimented with...

#### 53. <u>640 K ought to be enough for anyone</u>

Whether he really said that or not is still up for debate. The quote appeared at the beginning of an editorial written by James E. Fawcette published in the April...

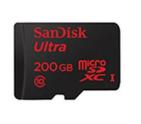

# 54. Easy Bluetooth Enabled Door Lock With Arduino plus Android

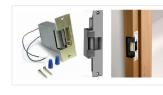

Thanks to everyone who supported this project and voted for it in the Arduino Challenge! I was awarded second prize and hope to participate in more Arduino contests in the...

55. Autonomous drone that you already have in your pocket!

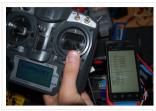

In this tutorial i want to learn you something, maybe change your mind. And make autonomous drones available for everyone. Simple question is: What do you need to make your...

# 56. Arduino Lilypad powered shooes for the visually impaired

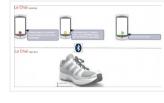

Anirudh Sharma, an IT Engineer from Rajasthan Technical University has developed a system that offers nonobtrusive navigation for the visually impaired . Calling it Le Chal (Hindi for 'Take me...

# 57. Swyp aims to replace all your plastic cards with one that's electronic

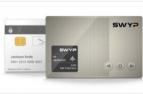

Over the last couple of years we've seen a number hightech cards that aim to slim down your wallet, all offering pretty similar functionality. The Swyp Card is the latest...

58. FTDI Vinco USB Host/Device Development Platform - also for Android & Arduino

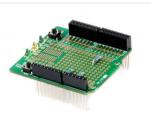

FTDI has announced its commitment to supporting the Android Open Accessories initiative, thus allowing engineers to realize exciting new system designs that are compatible with tablets and smartphones utilising the...

#### 59. Simple Remote Data Plotting using Android / Arduino / pfodApp

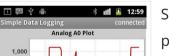

🖸 🖳 🖇 📲 🔹 👘 📲 12:59 Simple Remote Data Plotting using Android / Arduino / pfodApp This Instructable shows you how to plot Arduino

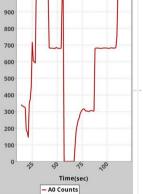

sensor data on your Android mobile and capture it for later downloading...

#### 60. Arduino (optic fibre)

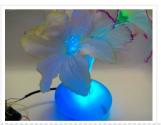

I just brought a new lamp and after a week, I'm tired of looking at it randomly change colours between red, blue, green. What can you expect from a cheap...

# 61. Bluetooth mobile phone accessory for Missed calls and SMS

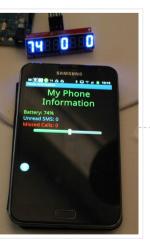

When at home, I do not carry my phone with me everywhere... so sometimes phone rings or an SMS comes in and I do not hear that. With the volume...

# 62. Arduino 2.4 GHz Spectrum Analyser

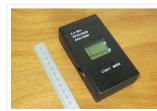

This article describes a simple spectrum analyser for the 2.4 to 2.5 GHz Wi-Fi band. It's based on the Cypress CYWM6935 Wireless Radio Module. Although the manufacturer doesn't recommend it...

# 63. <u>Home Automation with Android and Arduino Yún</u>

The Arduino Yún is a WLAN capable development board featuring an ATMega microcontroller, as well as a separate chip running a small Linux distribution, making it a perfect candidate for...

#### 64. Arduino & Android Wireless Robot

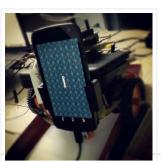

Another Robot, another App(lication) of Arduino. The user [shreks7] built up an Android App for controlling the robot wirelessly and stream live video off an android phone placed on the robot....

65. <u>SmartScope – 100MS/s Open Source Oscilloscope for mobile devices and PC</u> (Kickstarter)

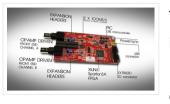

The world's first 100MS/s open source oscilloscope for iPad, Android and PC. A must-have for every Arduino and Raspberry Pi developer! SmartScope The SmartScope combines 3 high-end instruments into 1...

#### 66. Android Phone Controlled Robot using Arduino

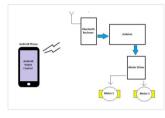

The Android phone that stays in your hand most of the time is useful in many other applications apart from Whatsapp, Facebook; appliances; monitor your health parameters. How it would...

# 67. ArduDroid: A Simple 2-Way Bluetooth-based Android Controller for Arduino

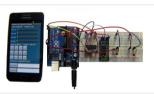

UPDATES October 30, 2013 – 7PM (GMT+2) The new official name for this app is ArduDroid and it can be installed from Google Play. I changed the name to avoid...

#### 68. Power Stacker: Stackable USB Rechargeable Battery System

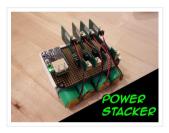

Please click below to visit our Kickstarter project page for Power Stacker, and pre-order a production model! http://www.kickstarter.com/projects/249225636/powe... Power Stacker is a portable, modular, USB rechargeable lithium-ion battery pack. Stack...

# 69. Smart RGB Strip with BLEduino DIY Guide

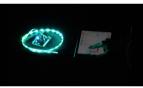

Smart RGB LED Strip is based on the development of our BLEduino, using the Bluetooth 4.0, and the sample code written by EF men, by mobile phone APP, to control...

#### 70. The Creator C120 dev Board

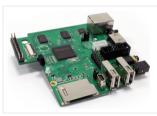

Although originally announced back in August, the Creator C120 development board from Imagination Technologies can now be pre-ordered for delivery in January 2015. This capable little board can run Linux...

#### 71. <u>Arduino Projects: Wireless Arduino</u>

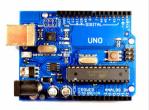

Long-time readers will know I'm not one to promote trendy marketing phrases and certainly 'Internet of Things' or 'IoT' is right up there with the best (worst) of them. But...

#### 72. Teclast X98 Plus 3G Tablet PC

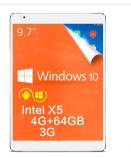

Windows 10 + Android 5.1 9.7 inch IPS Retina Screen Intel Cherry Trail Z8300 64bit Quad Core 1.44GHz 4GB RAM 64GB ROM Cameras Bluetooth 4.0 A portable system which you...

73. Arduino and Android Projects for the Evil Genius

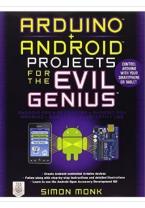

Since this book was written, Arduino 1.0 was released and Google has changed the Open Accessory standard a lot. At the start of December 2011 Arduino 1.0 was released. This...

74. Shop for Latest Electronics at the Best Wholesale Prices at Newfrog

Introduction Recent innovations in the technological world have led to the introduction of some of the most sophisticated products. These products have led to the emergence of a new lifestyle...

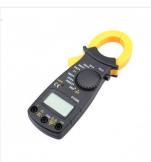

# 75. Android Arduino Communication through Modbus and Rs485

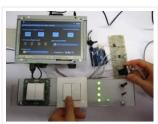

In this post I'd like to describe you a project I'm working on that consists of connecting an Android development board to one (or more) Arduino slave(s) using modbus protocol...

# 76. Gesture control car(robot) with Arduino and Android(bluetooth)

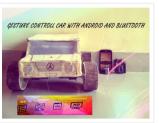

Hi folks, Here's an interesting project for all you creative minds out there. We are going to build an android phone controlled RC car. Nothing could be more fascinating than...

# 77. Arduino based Bi-color LED Matrix Flappy Bird Game

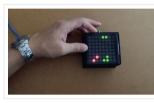

We have built quite a few projects using the Bi-color (Red and Green) LED Matrix Driver Module kits from jolliFactory and have published them as instructables here. Each of these...

# 78. Bluetooth Controlled Robot

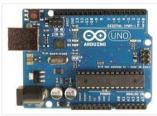

In this proposed system we going to construct a basic DC motored robot which we are going to control with android app easily available on google play store named bluecontrol....

79. <u>Project Suite Bros: Voice Activated LED Friendship Photoset (Arduino,</u> <u>Bluetooth, Crafts)</u>

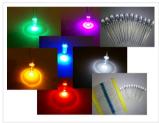

(and partner-in-crime, Abbie). Now, I'm off to the next stage of my life, so I decided to build this friendship photoset for Kevin and Briton to remember our golden era....

80. Introducing CT-UNO, Cytron version of Arduino UNO

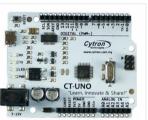

The CT-UNO combines the simplicity of the UNO's Optiboot bootloader (which load program faster), the stability of the FTDI and the R3 shield compatibility of the latest Arduino UNO R3....

# 81. <u>WunderBar brings things to life and to internet</u>

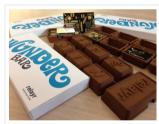

Find out the WunderBar – the OpenSensor Cloud Platform enabling to easily develop applications for the physical world. The WunderBar IoT (Internet of Things) Starter Kit from company relayr mimics...

82. <u>Arduino Project 4: Enhancing your mini robot</u>

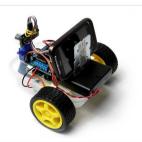

You'll need these: HC-SR04 – Get this ultrasonic sensor from eBay.com.au for \$2. SG90 Servo Motor – We've seen this servo selling for around \$4 on ebay. Motor drive shield...

83. Arduino Fridge Magnet

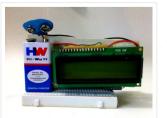

Do you have a habit of leaving notes on the fridge, now take it digital and add an Arduino to it. In this instructable I'm going to show you how...

84. Portable Bluetooth-enabled scrolling LED matrix display- Part 1

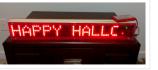

LED matrix displays are great fun. They are visually charming, and readable from a far viewing distance with a much wider angle of view as compared to many other types of electronics displays....

85. <u>SOS webinar – Looking for a powerful platfom for your Linux applications</u>

SOS Webinar @ 2014.10.29 10:00 – 11:30 CET UDOO is a powerful single board embedded SBC based on the powerful Freescale i.MX6 chip, which offers complete and powerful platform for...

#### 86. PIN diode counters

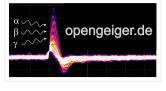

Traditional versus PIN Diode Geiger Counter A short intro (pdf-file) Do-it-yourself PIN-diode counter Intro to the basics (pdf-file) Complete do-it-yourself instructions The "Stuttgarter Geigerle" The most simple and cheapest...

#### 87. Arduino android projects for the evil genius

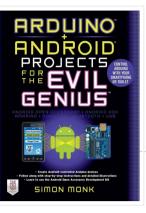

Book Description Discover how to create cool Arduino devices that "talk" to Android smartphones and tablets! Arduino + Android Projects for the Evil Genius brings two popular open-source technologies together...

#### 88. An easy way to send your heartbeat to the Cloud using arduino

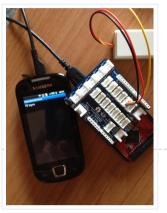

This cool (and very low price) sensor is attached on your ear and can detect your heart's pulse through transmitting infrared light and checking the absorption variation caused by the...

89. Wifi Switch board or Smart Plug with Esp8266, Attiny 85 & PIR Sensor with android app

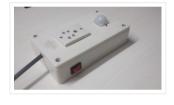

The Wifi Arduino 85 is a small board with ESP8266 -01 module, Attiny85 micro controller and a relay. It Also has and additional header for connecting an external relay or...

90. <u>Display Live Txts on Costume at Party w/ Scrolling LED Belt Buckle using</u> arduino

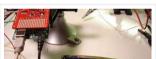

This project shows how to send SMS text messages to a cheap scrolling LED display via an Android app and

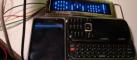

arduino with USB host shield. The project was originally inspired...

# 91. VOICE CONTROL CAR USING ARDUINO AND ANDROID

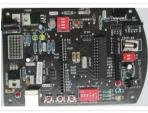

Hello friends,Welcome to ElectroPLUS . This is a post to show how to make voice control car using arduino and android. COMPONENTS REQUIRED: 1.Arduino uno or Induino R3 board. Hello...

# 92. RoboBrrd using arduino

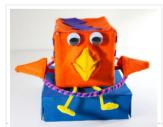

RoboBrrd is an robot / animatronic character whose purpose morphs to mirror that of the virtual world. It is designed to be used as a tangible real world interface to...

# 93. ELF: The HD Video Streaming Nano Drone

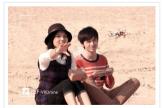

"It's one of the purest open source hardware plays I've seen in a long while and it just goes to show how cool it is to be able to print...

94. <u>An I<sup>2</sup>C Bus powered Arduino IO Expander Board controlled via Bluetooth and</u> <u>Android</u>

Today we'll expand Arduino's digital resources thanks to an I2C bus equipped shield and we'll allow the management of the board via a bluetooth connection RN-42 through an Android systems....

#### 95. Localizer with SIM908 module using arduino

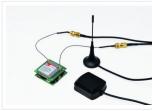

The device is based on a GSM/GPRS module with included GPS. Its main function is to detect and communicate its own geographical position using, on the choice, the cellular phone...

#### 96. Hackabot Nano: Compact Plug and Play Arduino Robot

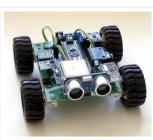

What? Why? Hackabot Nano is a very compact many-inone plug-and-play Arduino Robot. The goal is to help everyone build a feature-rich robot without all the messy wiring. You simply connect...

#### 97. <u>High Power RGB LED Moodlamp which syncs with Philips Hue</u>

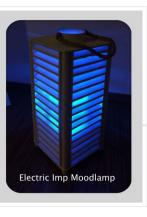

In this instructable the main focus lies on the software which l've created – not so much on the hardware side. You needn't to use a high- power led for...

#### 98. Bluetooth plus Infrared Controlled Robotic Arm

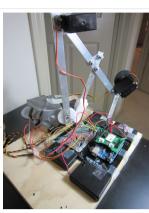

Hi. I'm Darren a 17 year old hobbyist, and this is the first Instructable I'm posting here, so I apologize if it kinda sucks! I hope it's good enough... So...

99. Intro to Arduino

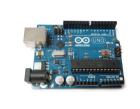

An Arduino is an open-source microcontroller development board. In plain English, you can use the Arduino to read sensors and control things like motors and lights. This allows you to...

# 100. Qualcomm chipset targets 4G LTE in China

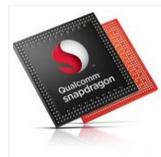

SAN DIEGO – December 09, 2013 – Qualcomm Incorporated (NASDAQ: QCOM) today announced that its wholly-owned subsidiary, Qualcomm Technologies, Inc., has introduced the Qualcomm® Snapdragon™ 410 chipset with integrated 4G...

101. <u>CamDrive – an open source multi-axis control for time-lapse</u> photographyCamDrive – an open source multi-axis control for time-lapse

#### <u>photography</u>

CAMdrive Hello! My project CamDrive is intended to be an open source multi-axis control for time-lapse photography. The current state of development can be traced in the CAM Drive project...

# 102. Arduino Based Automated Lighting Control

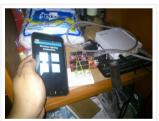

This is my second instructable. i want to share some of the basic things i made using the arduino i am so busy lately. then i got the chance to...

#### 103. <u>Remote Control Door – Internet Your Thing</u>

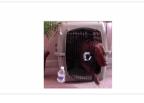

We can instantly open a door or control anything we can connect. It works from any iPhone, Android, or PC. After connecting something we want to control, download the free...

#### 104. <u>A 6-axis Inertial Motion Sensing Device</u>

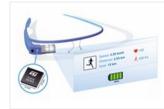

STMicroelectronics have announced the LSM6DB0, the latest addition to its iNEMO family. It packs a 3-axis accelerometer, 3-axis gyro and low energy ARM-based Cortex processor in a tiny 3 x...

#### 105. Pro Arduino by Rick Anderson E-Book

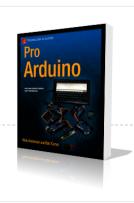

So, you've created a few projects with Arduino, and now it's time to kick it up a notch. Where do you go next? With Pro Arduino, you'll learn about new tools,...

106. Nvidia goes own way with 64-bit ARM CPU

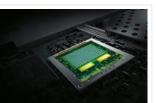

Dubbed Denver, the processor will be used in the firm's first 64-bit version of its Tigra K1 mobile processor designed for Android smartphones and tablets. This new version of Tegra...

#### 107. ANDROID+ARDUINOADK+RGB led

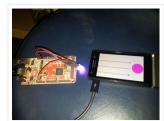

this is a project which makes an android app, then configure it to use it with android debug bridge or android accessory development kit. for making the android app we...

# 108. <u>Garage Remote – Arduino ft. Android</u>

The GarageUino is my first Arduino project that has resulted in a product that I actually use. It's a garage port controller that features a 20 by 4 character LCD...

# 109. Hack Your Hasbro R2D2 With an IOIO Microcontroller

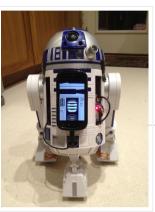

My wife bought me a Hasbro Interactive R2D2 Astromech Droid for my birthday a few years ago after I said how much fun it would be to hack it and...

110. DIY Air Quality Sensing from HabitatMap and Sonoma Tech

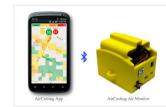

High-precision air quality monitors are normally very expensive, but Tim Dye of Sonoma Technology is on a mission to change that. He's been working with Michael Heimbinder and habitatmap.org to create...

# 111. <u>All-Dock: Universal USB charger for Tablet, Smartphone, etc.</u>

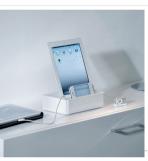

All-Dock: The fastest docking station in the world. Works with iPhone, iPad, Android, Apple, Samsung, Sony, HTC, Kindle, Nokia, Huawei The All-Dock is the race car, the Porsche, of charging...

#### 112. <u>Cortado – Zero wires. Infinite uses</u>

An RGB LED and 3-axis accelerometer enable thousands of applications without requiring any modifications. Create a motion alarm to warn you if someone moves your bike. Get wireless notifications for...

#### 113. <u>4 Servo drive CellBot which can be remotely controlled using Arduino</u>

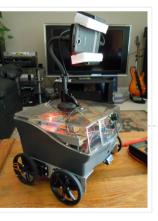

I started with an idea of what I wanted to do from the beginning but one attempt after another I finally got to where I am now. This robot can...

#### 114. <u>Stackable USB Rechargeable Battery System</u>

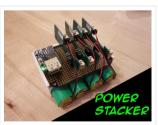

Power Stacker is a portable, modular, USB rechargeable lithium-ion battery pack. Stack them together for power hungry projects or separate them for smaller projects with this modular system. The Gerber,...

#### 115. <u>BOXZ</u>

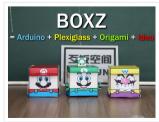

BOXZ is is an open source robot platform for interactive entertainment! We connected Arduino,Plexiglass(or cardboard) Origami and your idea together, so we can easily and quickly build a remote robot...

116. MCUs with High-Resolution Graphics Control

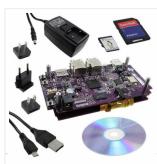

The human-machine interface, once simply known as an "operator panel" or "terminal", is changing rapidly, due to the graphical, visual way operators now interact with an industrial machine or process....

#### 117. Use your android phone sensors on the arduino

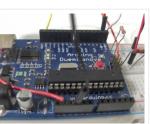

Hello, this is my very first step-by-step instructable, and today, we're going to learn how the sensors in your android smartphone can communicate with your arduino. In modern smartphones, there...

#### 118. How I'm building my bi-copter with Android and Arduino

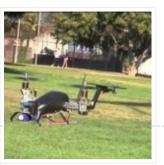

Last year I was fascinated by the "How to build your own Quadrocopter" by Lenz Grimmer and decided that somehow I should try to do a similar thing. This talk...

#### 119. Motion Sensing Eye using arduino

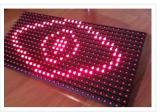

I have always wanted to make something with my LED dot matrix display, and so when I found a old alarm motion sensor I knew just what to make, a...

# 120. Programming Your Home by Mike Riley E-Book

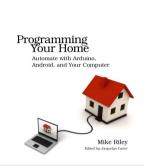

Programmers

Book Description Open locked doors using your smartphone. Assemble a bird feeder that posts Twitter tweets to tell you when the birds are feeding or when bird seed runs low....

#### 121. The Creator C120 dev Board

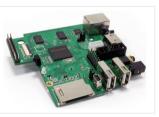

Although originally announced back in August, the Creator C120 development board from Imagination Technologies can now be pre-ordered for delivery in January 2015. This capable little board can run Linux...

# 122. Arduino Control DC Motor via Bluetooth

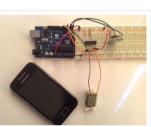

Hi guys, In this project we will control a DC motor with a smartphone via bluetooth. This project is great to learn more about: -DC motor -Interfacing Arduino with your...

# 123. Simple RC car for beginners (Android control over Bluetooth)

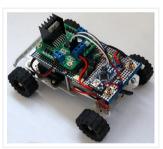

This is a simple project of Android Bluetooth Car with Bluetooth control. Arduino controller is used To control the car used Android-device with a built-in accelerometer. Tilt forward – car goes...

#### 124. Making Robots Using Android and Arduino

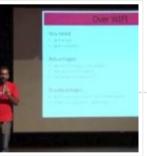

udar Muthu gives a talk on Making Robots Using Android and Arduino at Droidcon India 2011 by HasGeek.

#### 125. Smart RGB Strip with BLEduino DIY Guide

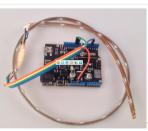

Smart RGB LED Strip is based on the development of our BLEduino, using the Bluetooth 4.0, and the sample code written by EF men, by mobile phone APP, to control...

126. Scratch 4 Arduino and Cybot Control (Rover basics)

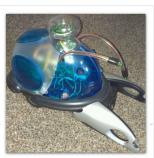

I've had a couple of Cybots as well as the Tom robots for a number of years – every so often they get dragged out and tinkered with. Now is...

127. Arduino MicroControllers, Card Readers, 3D Printing, GS4, Flip Camera!

Episode 3 of AndroidTec, Formed by members thamind (Jon) chaostic (Lewis) & Computer Whiz (Jim) and introducing GuyCothal, who discusses about the amazing abilities of Arduino micro controller boards and...

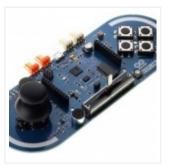

# 128. <u>Bluetooth SNES Controller for Android Tutorial using Arduino</u>

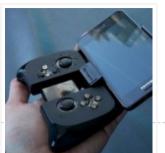

This is in response to my much older video from my senior design project. Since then I have received several messages asking for some sort of tutorial on building a...

# 129. Arduino Robot V2 (Fast) Also Voice Controlled

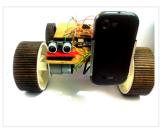

This is my second version of my arduino robot after "Build your first robot". My Second version is slightly complicated as compared to my first one but offers better features....

# 130. Bacon Alarm Clock – Arduino

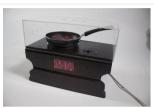

This is a project I came up with that was inspired by my love for bacon! This is an alarm clock that is designed to wake you up with the...

# 131. Smartphone Quick-Jack

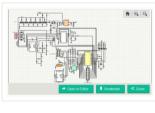

The Smartphone Quick-Jack Solution repurposes the standard 3.5mm stereo audio jack found on most smartphones into a self-powered data channel that makes communication with these smartphones as easy as plugging...

# 132. Make Arduino Bots and Gadgets by Tero Karvinen E-Book

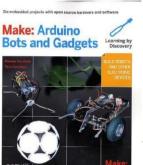

Want to build your own robots, turn your ideas into prototypes, control devices with a computer, or make your own cell phone applications? It's a snap with this book and...

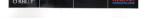

#### 133. <u>Robo-Mobile – A Homemade Bluetooth Robot using arduino</u>

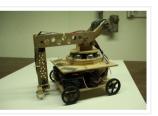

Background This robot is one I built to learn. Before this project I did get my feet wet with a few small scale Arduino projects like an ultrasonic robot, (that...

134. Smartphone controlled Arduino tank using Annikken Andee

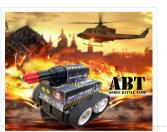

Hi guys, I am Robin, one of the developers of Annikken Andee. Just a few weeks back we were invited to be a part of Arduino Day Singapore 2014. On...

#### 135. ANDROID BASED ROBOTICS

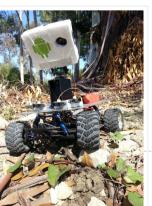

While the field of robotics is continuously expanding at a remarkable rate and better performing robots are created every year, robotics still remains out of reach for many students and...

136. Introducing CT-UNO, Cytron version of Arduino UNO

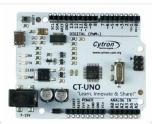

Yes, this is Cytron version of Arduino UNO, we called it CT-UNO!!! Since 3 years ago, we started using Arduino and today we use a lot of Arduinos, particularly Arduino...

137. ArduRoller balance bot

Caveat Emptor: (I don't want to put you off building one but I also don't want you to be disappointed.) This Instructable is now 2 years old. Many of the...

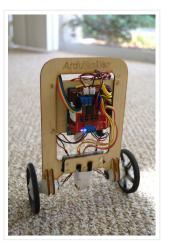

138. Using Mozzi Library with 5 potentiometers using arduino

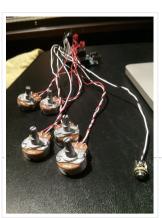

Getting Started The goal of this project was to create filters and controls to that can manipulate sound that is being generated through an Arduino. Normally Arduino can only generate...

# 139. Professional Android Open Accessory Programming with Arduino E-Book

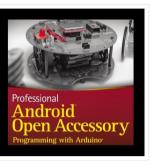

Book Description Android Open Accessory is a new, simple, and secure protocol for connecting any microcontroller-empowered device to an Android smartphone or tablet. This Wrox guide shows Android programmers how...

# 140. Control Keyboard & Mouse Android app via Arduino

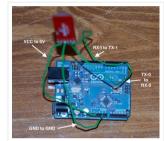

This instructable will show you how to control your computer's keyboard and mouse with an Android app via bluetooth to an Arduino BACKGROUND Ever wanted to control your computer's mouse/keyboard...

#### 141. Android Accessories Made Easy With Arduino

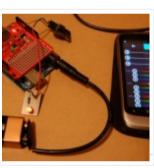

The Android Open Accessory Protocol makes it possible for you to create custom Arduino-based accessories for your Android phone or tablet. Attend this session to learn how to get started,...

142. Arduino TinyScreen

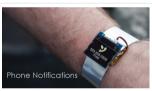

TinyScreen is a tiny customizable display. Play games, get notifications from your phone and display useful information. TinyScreen is the new way to visualize your environment. With a beautiful color...

#### 143. <u>Happy Androids with Arduino Video instructions</u>

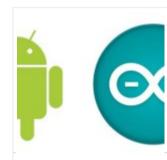

Arduino + Android Normally smartphone events are tightly coupled to your phone device itself. When your cell phone is ringing, your phone speaker plays a ringtone. When you get a...

#### 144. Hack an old iPod using an Android and an Arduino

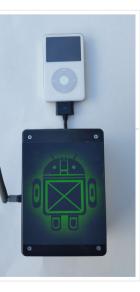

This tutorial shows you how to use an Arduino to turn that old dusty music player into a Bluetooth controlled docking station. Even if it has a cracked screen or...

# 145. Darkness Map Data Collection Device

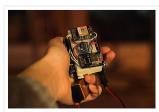

The Darkness Map encompasses both data collection and visualization of nighttime light levels. You can add to the map by downloading the app for iPhone or Android, but you can...

146. Aergia: Android controlled TV Remote(with Speech Recognition) using Arduino

Have you ever faced this situation while sitting on your favorite spot on the couch or recliner, comfortably watching your favorite TV program? You're snugly tucked under the blanket, the...

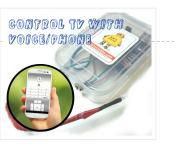

# 147. Plastc – one card to rule them all?

Tired of digging through the collection of credit, debit and loyalty cards in your wallet? Well, if you are, then you're the sort of person who might like the Plastc...

# 148. Arduino ADK LED Lighting

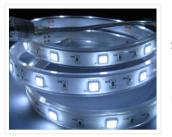

Have you ever wanted to control electronics with your smartphone? The Arduino ADK (Android Development Kit) is the Arduino Mega with a built in USB host device, ready for your...

# 149. SmartMesh – Arduino and Android Controlled Pneumatic Facade

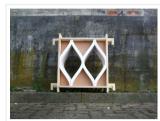

This project was part of Multimodal Media Madness 2014, hosted by the chair for Computer Aided Architectural Design (CAAD) and the Media Computing Group of RWTH Aachen University. For more...

# 150. DIY Android Home Automation Box

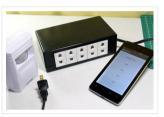

Here's a little show and tell of my Android controlled home automation box. It's a small extension box that's controlled by an Android smartphone. You can turn the individual outlets...

151. <u>iAndroidRemote – Control Android mobile using an Apple Remote</u>

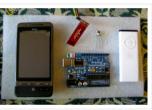

I love to integrate devices which are not supposed to be integrated and this guide shows you how you can control an Android mobile using Apple's Remote. (Who said Apple...

152. <u>Hacking my RC Car using Arduino and Android Smart Phone</u>

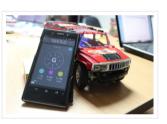

Have an old toy car? I hacked mine using Arduino and an H bridge circuit to control the motors, used my Sony Z1

Android phone to control it with the...

153. DIY navigation device for blind people using Arduino and Android smart phone

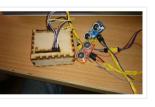

In this project you can cover your eyes and let your smartphone navigate you to avoid obstacles, the application is mainly a DIY navigation device for blind people. I knew...

154. <u>Arduino + Android Projects for the Evil Genius: Control Arduino with Your</u> <u>Smartphone or Tablet by Simon Monk E-Book</u>

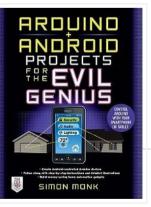

Introduction Reveals how to create Arduino devices and control them with Android smartphones and tablets Features several home automation devices for controlling home heating and lighting, locking and unlocking doors,...

# 155. RC tank with a moving FPV camera using Arduino

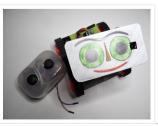

In this instructable I show you how to build remote control tank with FPV camera. At the beginning I build only RC tank without FPV camera but when I was...

156. Six wheeled All Terrain Vehicle (6WD) using Arduino

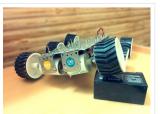

Hello, In this post we'll be making a Six wheel drive all terrain vehicle (ATV). These are rare and hence expensive robots (at least in India). I made this ATV...

# 157. Gravity Touch bluetooth glove using Arduino

Hey guys! I'd like to share with you the input device I created specifically to interact with AR glasses like the Google Glass, Meta, Moverio BT or with the VR...

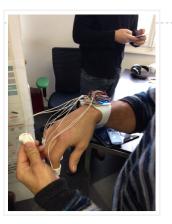

# 158. How to build an Arduino WiFi 4×4 with Android Controller

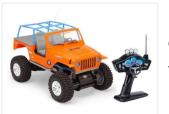

RC cars can be WiFi Cars...? RC cars are cool, but cheap RC cars have limited range and can only be controlled with the particular controller that was included with...

159. <u>GoFly – paragliding/hangliding/gliding altimeter-variometer from Your car</u> <u>navigation using Arduino</u>

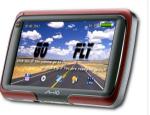

GoFly is a project based on PNA (car navigation devices with Windows CE), LK8000 tactical fligh computer software and variometer (altimeter) external input based on Arduino board and pressure sensor....

# 160. How to control arduino board using an android phone and a bluetooth module

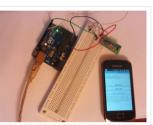

In this tutorial you'll learn how to use a bluetooth module and MIT's app inventor to create a wireless serial link between an android phone and an arduino board. Here...

# 161. Arduino Bluetooth Serial Connections

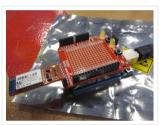

This is an introduction on how to setup, make a basic connection, and send data to and from an Arduino using Bluetooth! Bluetooth is great for transmitting data over medium...

162. DIY a Spelling Game with an Interactive Robot using Arduino

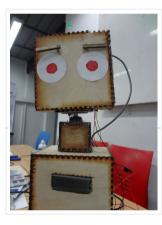

Did you hear before about Social Robot? Did you you see the Pepper Robot or Jibo robot? These kinds of robots that can hear you, understand you and make a...

163. Garage Genie – Parking & Remote Control using Arduino

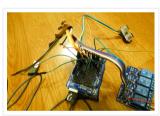

The Garage Genie is a car automation Arduino gadget. Click on the two images above to see the animated explanation. It aims to do a few things: 1. The "traffic...

# 164. Big Ball Maze Game using Arduino

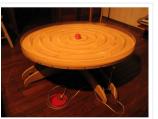

This project was the result of an urge to contribute something to the Creative Games section of my kids' elementary school fair. The kids loved it for it's simple old-school...

# 165. Code generator for custom Android or Arduino menus

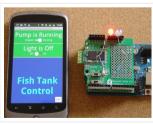

Introduction This is the first of two instructables that make up a complete customizable Home Automation for Beginners example. See DIY Home Automation for Beginners for the second part. It...

# 166. DCF77 master clock MK2

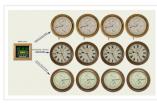

Features Arduino 328 Microprocessor is used to decode and display Time & date from the DCF77 "Atomic" Clock in Mainflingen near Frankfurt Germany The DCF77 signal is decoded using the...

# 167. Android talks to Arduino board

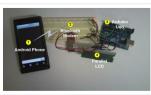

This project slightly modifies the Google Android sample app called "Bluetooth Chat" so you can type a message in the Android app and that same message will appear on an...

#### 168. Hercules: The Motion Controlled Android Robot using Arduino

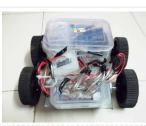

When I was in the 8th grade, I was intrigued while playing the motion games on Nokia 5800. I was thrilled, how I could control the racing car by only...

169. Android-Controlled Pneumatic Cannon Powered By Arduino

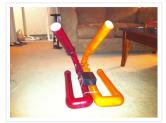

Every summer, Qualcomm hosts a Battle of the Schools competition, which gives employees the opportunity to represent their home universities. This year, entries were to be homemade contraptions, and they...

#### 170. IR Remote Agent using Arduino

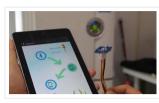

Remote control is almost a standard accessory for most home applications, like TV, Hi-Fi, air conditioner and so on. Though remote control brings us leisure, when you really need it...

# 171. Making Music with Makeblock

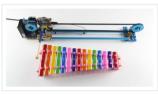

Makeblock is an aluminum extrusion based construction system that provides an integrated solution for aspects of mechanics, electronics and software design. With Makeblock you can make professional robots, toy

machines...

# 172. The LED Blinky ball using Arduino

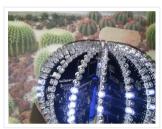

Update: I'll add some clarifications after reading comments on various forums. It doesn't need a 70Mhz ARM CPU, all it does is shift bits into a shift register, that'd be...

173. <u>Hexapoduino: tiny hexapod 3D printed, Arduino controlled</u>

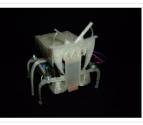

A few time ago, i found out a 3d printed Micro-Hexapod on Thingiverse. I started to work on it in the following ways: – create new accessories/components 3D printable – explore...

#### 174. <u>Control Android mobile by an Apple Remote using Arduino</u>

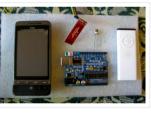

I love to integrate devices which are not supposed to be integrated and this guide shows you how you can control an Android mobile using Apple's Remote. (Who said Apple...

# 175. IOS-Controlled Arduino waveform generatora

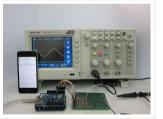

This waveform generator is based on the work by Amanda Ghassaei. Waveform generators (or function generators) are used for testing and debugging circuits. e.g. frequency response of op amp or...

# 176. Bluetooth LE Go-Anywhere Sensor Pack

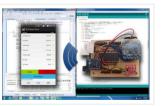

Introduction In recent years, portable sensor devices have gained a lot of popularity due to their ability to give you instant, accurate information about your local environment. Some of these...

177. <u>Arduino Powerd, RGB + White LED, Bluetooth controllable, Floor lamp</u>

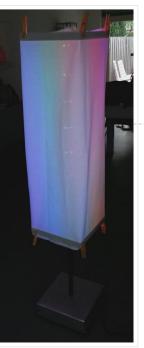

A couple of mounts ago i order a 1M long WS2801 RGB led strip, just for fun. I took me a while to get the strip working with my Arduino....

178. Arduino Tetris on bi-color LED matrix

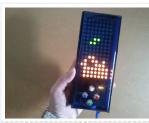

One of the electronics DIY kit jolliFactory came up with is the Bi-color LED Matrix Driver Module Kit. This module is designed to be chain-able so that you may daisy-chain...

# 179. Paper Man: a machine created by Arduino and NFC

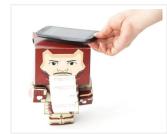

Paper Man is a machine comprised of Arduino, NFC Shield, thermal printer and a papercraft shell—Iron Man. Thanks to the NFC Shield, you can directly sent messages from your mobile...

#### 180. Arduino Quadruped Robot Stalker

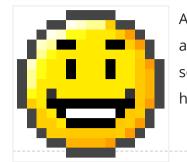

Arduino Quadruped Robot – Stalker I am going to build an Arduino Quadruped Robot. As usual, I will share my source code and show as many pictures as possible, to help those...

# 181. <u>blueShift – An OpenXC LED Tachometer</u>

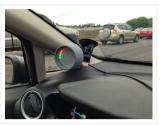

An Arduino, some addressable LED's, a bluetooth module, code and a 3D printer come together to make blueShift – An OpenXC LED Tachometer. blueShift is so named for the Bluetooth...

182. Home Automation (or Robot Butler called Geoffrey) – iPhone controlled, arduino <u>based</u>

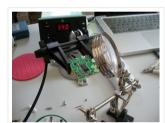

Being able to control everything from your pocket has long been a dream shared by many. Previously we've had universal remotes that can both control our TVs and radios, then...

183. <u>Pee to Check-In to Foursquare – Mark Your Territory using Arduino</u>

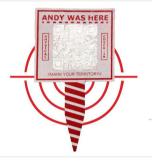

In case you are unfamiliar with the most amazing new way to physically "check in" to foursquare here is a video that will explain it all: Mark Your Territory is...

184. DNFC Tag: the Pre-Eminent NFC Tag that Interacts with MCU

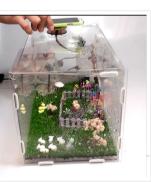

Hi, Indiegogo, we are ElecFreaks. We are proud to bring about the Dynamic Near Field Communication tag (DNFC tag), an invention that who especially tech nerds and DIY lovers have...

#### 185. Barobot: A Cocktail Mixing Robot

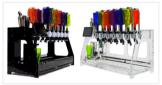

A beautifully designed robotic bartender capable of producing perfect drinks every time, with technology that brings people together. Introducing Barobot Barobot is an open source device that pours cocktails by...

#### 186. Program your Arduino with an Android device

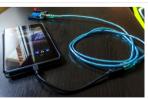

Hi, in this Instructable I want to show you, how you can program your Arduino with your Android device. It is very simple and cheap. Also it allows us to...

#### 187. Android & Arduino Controlled Projector Screen

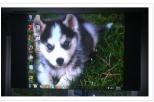

This is my first time using Arduino, or any microcontroller. I'm glad it worked out so well but my wife may not be, due to the stacks of microcontrollers that...

#### 188. Portable and cloud-based heart rate tracker

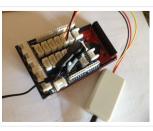

In his blog, Charalampos describes his experience with SeeedStudio's Grove Ear-clip Heart Rate sensor and Cosm (former Pachube) cloud service. The employed sensor is quite cheap and can detect heart pulses from the...

189. Building the YaNis EOS Controller using Arduino

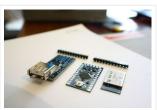

The YaNis EOS controller is a device that allows you to wirelessly control your Canon DSLR from your Android phone. What's really exciting here is that the Android interface allows...

# 190. Arduino Combi-button Lock optional Android support

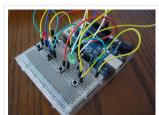

Recently, I decided I would like to attempt to make a passcode lock with my newly acquired Arduino Uno, but all the tutorials I could find made use of a...

# 191. Voice Activated Arduino (Bluetooth + Android)

Control your Arduino with voice commands using an Android smartphone! Before we make a voice activated home automation system, we must first learn the basic principles of the experiment. This...

# 192. <u>RC Paper Tank – Bring your 3D models to life</u>

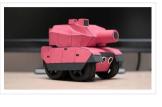

Bring your 3D models to life! In this instructable we will custom make a remotely controlled tank. We will infuse paper-craft with an arduino based system. This tank will be...

#### 193. Android ADK2012 is here and is powered by Arduino technology

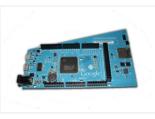

ADK2012 board Google has unveiled at Google IO their new Accessory Development Kit for Android mobile phones and tablets, the ADK2012 The ADK2012 is based on the upcoming Arduino Due...

194. How to Create an Arduino Compatible Bluetooth 4.0 Module

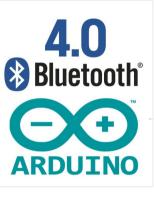

I had been looking for a cheap alternative to some of the Arduino Bluetooth devices I'd seen, which in my opinion are overpriced. Redbear's Mini: \$39.95 (Note: This is a...

195. Android talks to Arduino

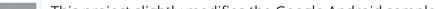

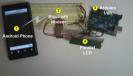

This project slightly modifies the Google Android sample app called "Bluetooth Chat" so you can type a message in the Android app and that same message will appear on an...

196. <u>SensoDuino: Turn Your Android Phone into a Wireless Sensors Hub for Arduino</u>

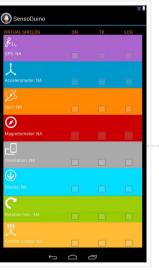

UPDATES Nov 23, 2013: SensoDuino 0.160 gets a face left. Nov 19. 2031: OPINION: The Amazing Synergy Between Arduino & Android. Nov 19, 2013: SensoDuino 0.159 is out. Android phone date (y,m,d) and time...

# 197. 7 Bi-color LED Matrix Scrolling Text Display

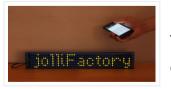

Here, we show how a 7 Bi-color 8×8 LED Matrix Scrolling Text Display is built, in which messages and commands can be sent to it via Bluetooth using an Android...

# 198. Web Controlled Arduino LED

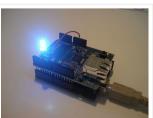

This instructable shows you how to build a Web-enabled tri-color LED based on an Arduino and the WIZnet Ethernet shield, controllable from any Web browser . Check the live demo...

#### 199. Android Bluetooth Control Led RGB

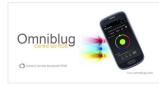

Choose the hue of light that makes you feel more comfortable. Simple bluetooth remote control from which you can modify lighting from your mobile device or tablet. You have two...

#### 200. Phone Controlled Mood Lighting

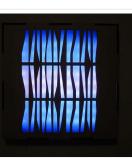

Dorm rooms are notorious for their dreadful lighting, so I wanted to make a cool alternative light source for my room at school. I made it phone controlled so there...

#### 201. How to Make a Makeblock Music Robot with the Music Robot Kit (NEW)

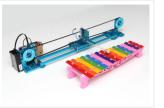

Makeblock is an aluminum extrusion based construction system that provides an integrated solution for aspects of mechanics, electronics and software design. With Makeblock you can make professional robots, toy machines...

#### 202. Make your own smart watch

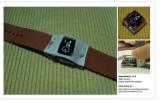

Most IT companies participate in the race to grab people's wrist. A smart watch becomes the most significant item in a wearable device category. You can easily find this mood...

#### 203. Introduction to Arduino

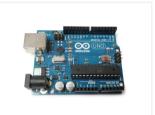

An Arduino is an open-source microcontroller development board. In plain English, you can use the Arduino to read sensors and control things like motors and lights. This allows you to...

#### 204. Localizer with SIM908 module using Arduino

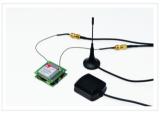

The device is based on a GSM/GPRS module with included GPS. Its main function is to detect and communicate its own geographical position using, on the choice, the cellular phone...

# 205. Easy Bluetooth Enabled Door Lock With Arduino + Android

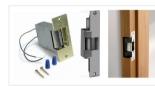

Thanks to everyone who supported this project and voted for it in the Arduino Challenge! I was awarded second prize and hope to participate in more Arduino contests in the...

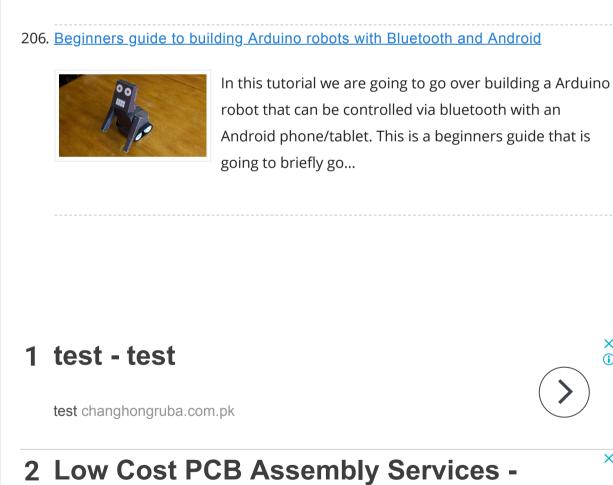

# **China best PCB Assembly Design**

PCB Assembly Certified by ISO9001:2000, ISO14001, UL & RHOS etc. Inquiry now! mktpcb.com/Low+Cost/PCB+Assembly

This Post / Project can also be found using search terms:

- Arduino Android
- android arduino projects
- android arduino
- arduino android project

# **USEFUL RESOURCES**

# FACEBOOK

# ADVANCE SEARCH

×

**(i)** 

X

# LAST VISITED:

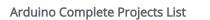

Select Category:

Arduino UNO Projects List

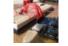

Learn Counter ICs Using an Arduino

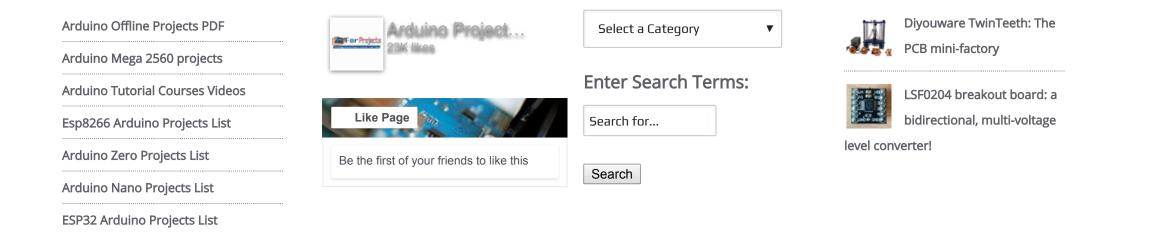

© 2013 Powered By Wise Technologies, Use Arduino for Projects | Sitemap | Privacy Policy